### Marina Morgan, Metadata Librarian

mmorgan@flsouthern.edu

#### **Donna Kahelin, Technical Services Assistant** dkahelin@flsouthern.edu

# ABSTRACT

In 2013 Roux Library at Florida Southern College migrated from Koha to Sierra. This poster will focus on the post migration steps involved in assessing the data quality and the data cleanup. We created lists, exported and imported data, and used global and rapid updates. An important and final step was the implementation and creation of load profiles for bibliographic and item records, using record templates, and creating translation tables. We hope that this poster will provide a broad perspective of post migration best practices to all types of libraries interested in assessing data quality for ongoing improvement.

## **ABOUT US**

Florida Southern College is the oldest private college in the state of Florida with 2,500 FTE and 130 full-time faculty members. The college offers undergraduate, graduate, and post-graduate programs in various disciplines. With 556,022 e-resources, 10,016 media, and 169,180 print resources, Roux Library provides and supports a learning community of students, faculty, staff and alumni of the college with accurate and discoverable information resources.

## MIGRATION

The main purpose of data cleanup after the system migration is to retain useful and necessary data while removing carry over data from the previous ILS system. This is why the preparatory work of local loading tables and assessment of the bibliographic and item information was crucial before, during and after the migration process. Data accuracy after migration is essential to retain useful and necessary information while removing unnecessary carry over data from the previous system. The examples below visualize the record stats pre and post migration.

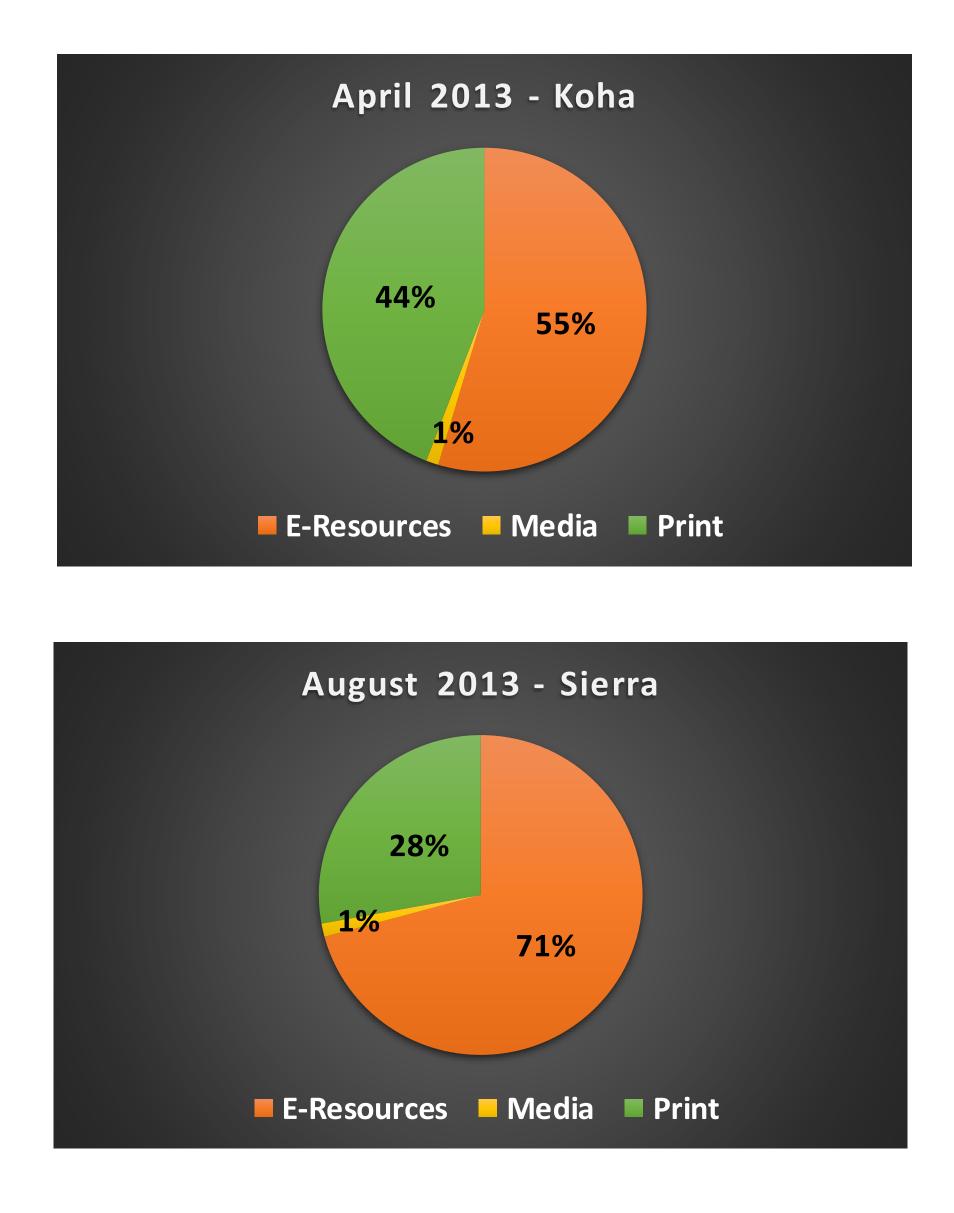

# **Post Migration Data Cleanup**, Improved Accuracy and Scalability

# **METHODOLOGY**

In order to assess and process our records we used the following functions in the Catalog Module: Create Lists, Global Update, Rapid Update, and Load Records via Locally-Created Load Profiles in Data Exchange.

Create Lists enables you to create a list of records called a review file by applying a query based on custom criteria against a set of records known as a range. All records listed within a review file must have the same record type. You can combine data from different record types, such as bibliographic and item records, and look for specific values in the records.

Examples of inconsistencies in 856\$z - Public note

| 856\$z                                                                      |
|-----------------------------------------------------------------------------|
| CLICK HERE for Streaming Video                                              |
| CLICK HERE for Full Text.                                                   |
| Click to view                                                               |
| View this Resource                                                          |
| View this Film                                                              |
| Watch this film.                                                            |
| Watch this film., access requires authentication                            |
| Part of the [] collection, access requires authentication.                  |
| Part of the [] collection                                                   |
| [no note]                                                                   |
| An electronic book accessible through the World Wide<br>Web; click to view" |
| Connect to this resource                                                    |

Global Updates enables you to edit records of more than one type simultaneously, find and replace tags or subfield indicators, change the value of fixed-length fields, or insert new variable-length fields. Additionally, you can find and replace data within variable-length fields and subfields, add to the beginning or end of variablelength fields, copy, delete, variable-length fields, or change the value of special fields.

1 0 1

| 1. Select records | 1. Select records                                                                                                    |
|-------------------|----------------------------------------------------------------------------------------------------|
| 2. Command input  | Record Type                                                                                                    |
| 3. Preview        | Bibliographic       Authority       Patron       Item       Order       Holdings       Course         Review       Review file:       66. View this Film. (2650) (Bibliographic)       Search |
| Statistics        | #     Title                                                                                                    |
|                   | 1 b 24500/a#BlackLivesMatter //cABC International.                                                                                                    |
|                   | 2 b 24500 a#CrimingWhileWhite, #AliveWhileBlack Hashtags Raise 1                                                                                                    |

| 2. Command Input                                                                                                    |                                                                                                    |                                                                                                    |                                                                                                    |          |
|----------------------------------------------------------------------------------------------------|----------------------------------------------------------------------------------------------------|----------------------------------------------------------------------------------------------------|----------------------------------------------------------------------------------------------------|----------|
| Command Choices <ul> <li>Change variable-length field</li> <li>Delete variable-length field</li> <li>Insert variable-length field</li> <li>Change fixed-length field</li> <li>Change special field</li> <li>Delete duplicate field</li> <li>Add to beginning of variable-length field</li> <li>Copy variable-length field</li> <li>Change non-MARC field to MARC</li> <li>Change MARC field to non-MARC</li> </ul>                                                                                                    | Change Variable-length Field(Editing Comr<br>Change field<br>Use Displayed Field<br>Match Whole Field<br>Field Group Tag<br>Find y Misc.<br>Replace y Misc. | MARC Tag Ind1<br>856 <any><br/>856 <no chang<="" th=""><th>Match Case<br/>Match Whole <u>S</u>ubfield<br/>Ind2 Data<br/><any> View this Film.<br/>e&gt; kno change&gt; View this streami</any></th><th>ng video</th></no></any> | Match Case<br>Match Whole <u>S</u> ubfield<br>Ind2 Data<br><any> View this Film.<br/>e&gt; kno change&gt; View this streami</any> | ng video |
| 4. Statistics         Process Changes         Image: Constraint of the selected records?         Image: Marce State State Sta | Progress                                                                                                    |                                                                                                    | Statistics<br>Cataloging Global Update<br>Records Changed:<br>Records w/ no Changes:<br>Busy Records:                             | 2650     |

2650

Total # of Changes:

| 1. Select re                                                                     | cords                                                                                                    | 2. Command Input                                                                                                    |
|----------------------------------------------------------------------------------|----------------------------------------------------------------------------------------------------|----------------------------------------------------------------------------------------------------|
| 1. Select records         2. Command input         3. Preview         Statistics | 1. Select records         Record Type         Bibliographic       Authority       Patron       Item       Order       Holdings       Course         Review       Review file:       66. View this Film. (2650) (Bibliographic)       Search         #       Title       # # ENTRIES         #       1       b       24500]a#BlackLivesMatter /[cABC International.       1         V       2       b       24500]a#CrimingWhileWhite, #AliveWhileBlack Hashtags Raise       1                                                                                                    | Choose Command Type       Change Variable-length field         © Change variable-length field       Change field         © Delete variable-length field       Match Whole Subfield         © Insert variable-length field       Match Whole Subfield         © Change special field       Match Whole Subfield         © Delete duplicate field       Match Whole Subfield         © Delete duplicate field       Match Whole Subfield         © Delete duplicate field       Match Whole Subfield         © Change special field       Match Whole Subfield         © Change non-MARC field to mark       Marc Tag Ind1       Ind2         © Change Marc field to non-MARC       Marc Tag Ind1       Ind2         © Cancel       Match Whole Subfield       Ind2         © Change special field       Match Whole Subfield       View this streaming video         © Change non-MARC field to mark       Marc Tag Ind1       Ind2       Data         © Change Marc field to non-MARC       Change Marc field to non-MARC       Marc Tag Ind1       Ind2       Data |
| 3. Preview                                                                       |                                                                                                    | 4. Statistics                                                                                                    |
| 1. Select records         2. Command input         3. Preview         Statistics | 3. Preview         View       All Entries       Process         #       Record       Data         1       b17996235       Old y - "85640 zView this Film. uhttp://ezproxy.flsouthern.edu:2048/login?url=http:       Image: Composition of the streaming video uhttp://ezproxy.flsouthern.edu:2048/login?url=http:         1       b17996235       //fod.infobase.com/PortalPlaylists.aspx?wlD=104522&xtid=117844"       Image: Composition of the streaming video uhttp://ezproxy.flsouthern.edu:2048/login?url=http://fod.infobase.com/PortalPlaylists.aspx?wlD=104522&xtid=117844"         2       b17892430       Old y - "85640 zView this Film.luhttp://ezproxy.flsouthern.edu:2048/login?url=http://fod.infobase.com/PortalPlaylists.aspx?wlD=104522&xtid=95263"         ✓       2       b17892430       //fod.infobase.com/PortalPlaylists.aspx?wlD=104522&xtid=95263" | Process Changes   Progress   Progress   Are you sure you want to process updates to selected records?   Yes   Yes   No     Cancel     Statistics   Cataloging Global Update Summary   Records Changed:   Records Changed:   Records w/ no Changes:   Busy Records:                                                                                                    |

**Rapid Updates** enables you to make multiple edits simultaneously. This function can insert new non-MARC variable-length fields, change the value of fixed-length fields, or modify fields in a single record or in multiple records simultaneously.

1. Current Command Select Record Type to Modify B Bibliographic 🔻 Current 340 of 4778 Previous Next Stop iew 🔻 Current Command Field # Call No. Onlin Field : c Call No. Value : Online

| 2. His   | story      |                      |           |          |
|----------|------------|----------------------|-----------|----------|
| History- |            |                      |           |          |
| #        | Record No. | Details              | Status    |          |
| 467      | b1643460   | c Call No. = Online; | Processed | <u> </u> |
| 468      | b1643461   | c Call No. = Online; | Processed |          |
| 469      | b1643462   | c Call No. = Online; | Processed |          |
| 470      | b1643463   | c Call No. = Online; | Processed |          |

Examples of create lists

| Boolean Search                       |                |              |             |                |               |                     |         | ×             |
|--------------------------------------|----------------|--------------|-------------|----------------|---------------|---------------------|---------|---------------|
| Revie <u>w</u> File Name: 856\$z     |                |              |             |                |               |                     |         |               |
| Store Record Type: Bibliograp        | ohic b 🗸       |              |             |                |               |                     |         |               |
| Range 💌                              | S <u>t</u> art | b1000008     |             |                | Stop          | <u>b</u> 18401      | 387     |               |
| Classic                              | Clas           | sic          |             |                |               |                     |         |               |
| Enhanced                             |                | erator       | Type        | Field          | Condition     | Value A             | Value B |               |
| NOSL                                 |                |              | Bibliograp  | MARC Tag       | nas           | watch this film.,   |         |               |
|                                      | Bibliograp     | hic MARC Tag | g 856 has " | watch this fil | lm., access i | requires authentica | ation"  | <u>G</u> roup |
|                                      |                |              |             |                |               |                     |         |               |
| Boolean Search                       |                |              |             |                |               |                     |         | ×             |
| Revie <u>w</u> File Name: 865\$z Vie | w              |              |             |                |               |                     |         |               |
| Store Record Type: Bibliogra         | phic b         | •            |             |                |               |                     |         |               |
| Range 🔻                              | S <u>t</u> art | b1000008     |             |                | Sto <u>p</u>  | b1840138            | 37      |               |
| Classic                              | Clas           | ssic         |             |                |               |                     |         |               |
| Enhanced                             | Term O         | perator      | Туре        | Field          | Condition     | Value A             | Value B |               |
| JSON                                 |                |              | Bibliogra   | MARC Ta        | has           | view this film      |         |               |
|                                      |                |              |             |                |               |                     |         |               |

After they are imported to the Innovative server, records must be mapped from their existing format into the storage format based on the library's specifications. Additionally, load tables contain specific commands that are executed as records are loaded into the Innovative database:

- the Innovative database

### Copying and editing an existing table:

A > ADDITIONAL system functions M > Read/write MARC records X > Load Profile Maintenance E > Edit m2btab and m2bmapsP > Load PROFILES (m2btab) C > COPY an existing m2btab Enter file number to COPY: Copy to what new suffix? E > EDIT m2btab.batchV > VERIFY m2btab.mke Congratulations! You have a perfect M2BTAB table! U > UPDATE m2btab with changes

| <pre>EDITING FILE: m2btab.batch<br/>^N &gt; NEW line ^0 &gt; Toggle OVERWRITE/insert ^E &gt; END<br/>^D &gt; UDDELETE line ^W &gt; Diacritics coded/DISPLAYED<br/>^D &gt; DELETE line ^B &gt; Begin BLOCK<br/>^X &gt; DELETE char<br/>for ongoing cataloging (batch interface)<br/>#pford, 05/2013<br/>1 10 0     0 n G 0 @mag="bit"<br/>1 10 0     0 n G 0 @mag="bit"<br/>1 10 0     0 n G 0 @mag="Bit records will be created"<br/>/^999 m 0 12     0 n G 0 #com="ins"@pasword=""<br/>/^999 m 0 12     0 n G 0 #com="cs"@recs="batch"<br/>/*999 x 0 1     0 n G 0 #com="cist"@cls1="n"<br/>/*999 x 0 1     0 n G 0 #com="disp"@disp="n"<br/>/*999 v 0 1     0 n N 0 #com="disp"@disp="n"<br/>/*999 v 0 1     0 n N 0 #com="disp"@disp="n"<br/>/*999 v 0 1     0 n N 0 #com="disp"@disp="n"<br/>/*999 s 0 0 20     0 n G 0 #com="dist"@cls1="o"<br/>1 10 0     0 n G 0 #com="dist"@cls2="o"<br/>1 10 0     0 n G 0 #com="disp"@disp="n"<br/>/*999 s 0 0 20     0 n G 0 #com="dist"@ov_tag="o"<br/>1 10 0     0 n G 0 @ov_action="o"<br/>#add old system number varId/MARC tag to @ov_protect trigger<br/>1 10 0     0 n G 0[@ov_action="o"<br/>#for ongoing cataloging (batch interface)<br/>#ford, 0%/013<br/># Created by Marina Morgan, 18 April 2018.<br/>1 10 0     0 n G 0 @pre_map="m2bpre_map."<br/>#for l0 10 1   0 n G 0 @pre_map="m2bpre_map."<br/>#for l0 10 1   0 n G 0 @pre_map="m2bpre_map."<br/>#for l0 10 1   0 n G 0 @pre_map="m2bpre_map."<br/>#for l0 10 10 10 10 10 0 0 @pre_map="m2bpre_map."<br/>#for l0 10 10 10 10 10 0 0 @pre_map="m2bpre_map."<br/>#for l0 10 10 10 10 0 @pre_map="m2bpre_map."<br/>#for l0 10 10 10 10 0 @pre_map="m2bpre_map."<br/>#for l0 10 10 10 10 10 0 @pre_map="m2bpre_map."<br/>#for l0 10 10 10 10 10 0 0 @pre_map="m2bpre_map."<br/>#for l0 10 10 10 10 0 @pre_map="m2bpre_map."<br/>#for l0 10 0 0 @pre_map="m2bpre_map."<br/>#for l0 10 0 0 @pre_map="m2bpre_map."<br/>#for l0 10 0 0 @pre_map="m2bpre_map."<br/>#for l0 10 0 0 @pre_map="m2bpre_map."<br/>#for l0 10 0 0 @pre_map="m2bpre_map."<br/>#for l0 10 0 0 @pre_map="m2bpre_map."<br/>#for l0 10 0 0 @pre_map="m2bpre_map."<br/>#for l0 10 0 0 @pre_map="m2bpre_map."<br/>#for l0 10 0 0 @pre_map="m2bpre_map."<br/>#for l0 10 0 0 @pre_map="m2bpre_map."<br/>#for l0 10 0 0 @pre_ma</pre>                                                                                                 |
|----------------------------------------------------------------------------------------------------|
| <pre>^U &gt; UNDELETE line</pre>                                                                                                    |
| <pre>^D &gt; DELETE line</pre>                                                                                                    |
| <pre>^X &gt; DELETE char  for ongoing cataloging (batch interface) #pford, 05/2013  1110101   101n1G101@main="b" 1110101   101n1G101@marc="bic" 1110101   101n1G101@marc="bic" 1110101   101n1G101@marc="bib records will be created" /^9991m10112   101n1G101#com="ins"@password="" /^9991m10112   101n1G101#com="clsi"@clsi="n" /^9991m10111   101n1G101#com="clsi"@clsi="n" /^9991w10111   101n1G101#com="init"@init="n" /^9991w10111   101n1G101#com="init"@init="n" /^9991w10111   101n1G101#com="init"@init="n" /^9991w10111   101n1G101#com="init"@init="n" /^9991w10111   101n1G101#com="init"@init="n" /^9991w10111   101n1G101#com="init"@init="n" /^9991w10111   101n1G101#com="init"@init="n" /^9991w10111   101n1G101#com="init"@init="n" /^9991w10111   101n1G101#com="init"@init="n" /^9991w10111   101n1G101#com="init"@init="n" /^9991w10120   101n1G101#com="init"@init="n" /^9991w10120   101n1G101#com="init"@init="n" /^9991w10120   101n1G101#com="init"@init="n" /*9991w10120   101n1G101#com="init"@init="n" /*9991w10120   101n1G101#com="init"@init="n" /*9991w10120   101n1G101#com="init"@init="n" /*9991w10120   101n1G101#com="init"@init="n" /*9991w10120   101n1G101#com="init"@init="n" /*9991w10120   101n1G101@icom="init"@init="n" /*9991w10120   101n1G101@icom="init"@init="n" /*9991w10120   101n1G101@icom="init"@init="n" /*9991w10120   101n1G101@icom="init"@init="n" /*9991w10120   101n1G101@icom="init"@init="n" /*9991w10120   101n1G101@icom="init"@init="n" /*0901w1010   101n1G101@icom="init"@init="n" /*0901w1010   101n1G101@icom="init"@init="n" /*110101   101n1G101@icom="init"" fford, 05/2013 f Created by Marina Morgan, 18 Apr12 2018. 110001   101n1G101@mare="bic" 110011   101n1G101@mare="bic" 110011   101n1G101@mare="bic" 110011   101n1G101@mare="bic" 110011   101n1G101@mare="bic" 110011   101n1G101@mare="bic" 110011   101n1G101@mare="bic" 110011   101n1G101@mare="bic" 110011   101n1G101@mare="bic" 110011   101n1G101@mare="bic" 110011   101n1G101@mare="bic" 110011   101n1G101@mare="bic" 110011   101n1G101@mare="bic" 110011   101n1G101@mare=</pre>                                                                                                    |
| <pre>#for ongoing cataloging (batch interface) #pford, 05/2013 [  0 0    0 n G 0 @main="b" [  0 0    0 n G 0 @main="b" [  0 0    0 n G 0 @marc="bic" [  0 0    0 n G 0 @marc="bic" [  0 0    0 n G 0 @marc="bic" [  0 0    0 n G 0 @marc="bic" [  0 0    0 n G 0 @marc="ins"@password="" /^999 m 0 12    0 n G 0!#com="ins"@password="" /^999 x 0 11   0 n G 0!#com="cscs"@recs="batch" /^999 x 0 11   0 n N 0!#com="csts"@recs="batch" /^999 w 0 11   0 n N 0!#com="test"@res="n" /^999 w 0 11   0 n N 0!#com="test"@test="n" /^999 y 0 11   0 n N 0!#com="inst"@itemprefix="" /^999 y 0 11   0 n N 0!#com="inst"@itemprefix="" /^999 y 0 120   0 n G 0!#com="ing"@itemprefix="" /^999 y 0 0 20   0 n G 0!#com="ng"@v_tag="o" [  0 0    0 n G 0!@v_action="ou" #add old system number varfid/MARC tag to @ov_protect trigger [  0 0    0 n G 0!@lodsymb="" #  0 0    0 n G 0!@bodsymb="" #  0 0    0 n G 0!@bodsymb="" #  0 0    0 n G 0!@preme="mator" #  0 0    0 n G 0!@preme="mator" #  0 0    0 n G 0!@hatab="" #  0 0    0 n G 0!@hatab="" #  0 0    0 n G 0!@preme="mator" #  0 0    0 n G 0!@preme="mator" #  0 0    0 n G 0!@hatab="" #  0 0    0 n G 0!@hatab="" #  0 0    0 n G 0!@mator="bic"   0 0    0 n G 0!@mator="bic"   0 0    0 n G 0!@mator="bic"   0 0    0 n G 0!@preme="mator" #  0 0    0 n G 0!@preme="mator" #  0 0    0 n G 0!@preme="mator"</pre>                                                                                                    |
| <pre>#pford, 05/2013 [  0 0    0 n G 0 @marc="bc" [ 10 0    10 n G 0 @marc="bc" [ 10 0    10 n G 0 @marc="bc" [ 10 0    10 n G 0 @marc="bc" [ 10 0    10 n G 0 @marc="bc" [ 10 0    10 n G 0 @marc="bc" [/999] m 0 12    10 n G 0 #com="ins"@password="" /^999 x 011   10 n G 0 #com="cs"@recs="batch" /^999 x 011   10 n N 0 #com="cs"@recs="batch" /^999 x 011   10 n N 0 #com="tast"@clsi="n" /^999 x 011   10 n N 0 #com="int"@int="n" /^999 x 011   10 n N 0 #com="int"@int="n" /^999 x 011   10 n N 0#com="disp"@disp="n" /^999 x 011   10 n N 0#com="disp"@disp="n" /^999 x 011   10 n G 0 #com="dft"@dft="biblio.item" /^999 x 021   10 n G 0 #com="dft"@dft="biblio.item" /^999 x 0120   10 n G 0#com="no" #dd old system number varftd/MARC tag to @ov_protect trigger 1110101   10 n G10@v_protect="b=V023456789hy(059)y(962)k(970,971)n(972)" 1110101   10 n G10@v_protect="b=V023456789hy(059)y(962)k(970,971)n(972)" 1110101   10 n G10@v_protect="b=V023456789hy(059)y(962)k(970,971)n(972)" 1110101   10 n G10@v_protect="b=V023456789hy(059)y(962)k(970,971)n(972)" 1110101   10 n G10@v_protect="b=V023456789hy(059)y(962)k(970,971)n(972)" 1110101   10 n G10@v_protect="b=V023456789hy(059)y(962)k(970,971)n(972)" 1110101   10 n G10@v_protect="b=V023456789hy(059)y(962)k(970,971)n(972)" 1110101   10 n G10@v_protect="b=V023456789hy(059)y(962)k(970,971)n(972)" 1110101   10 n G10@v_protect="b=V023456789hy(059)y(962)k(970,971)n(972)" 1110101   10 n G10@v_protect="b=V023456789hy(059)y(962)k(970,971)n(972)" 1110101   10 n G10@v_protect="b=V023456789hy(059)y(962)k(970,971)n(972)" 1110101   10 n G10@v_protect="b=V023456789hy(059)y(962)k(970,971)n(972)" 1110101   10 n G10@v_protect="b=V023456789hy(059)y(962)k(970,971)n(972)" 1110101   10 n G10@man="b=" 1110101   10 n G10@man="b=" 1110101   10 n G10@man="b=" 1110101   10 n G10@man="b=" 1110101   10 n G10@man="b=" 1110101   10 n G10@man="b=" 1110101   10 n G10@man="b=" 1110101   10 n G10@man="b=" 1110101   10 n G10@man="b=" 1110101   10 n G10@man="b=" 1110101   10 n G10@man="b=" 1110101   10 n G10@w_protecy, bbrady</pre>                                                                                                    |
| <pre>#pford, 05/2013 [  0 0    0 n G 0 @marc="bc" [ 10 0    10 n G 0 @marc="bc" [ 10 0    10 n G 0 @marc="bc" [ 10 0    10 n G 0 @marc="bc" [ 10 0    10 n G 0 @marc="bc" [ 10 0    10 n G 0 @marc="bc" [/999] m 0 12    10 n G 0 #com="ins"@password="" /^999 x 011   10 n G 0 #com="cs"@recs="batch" /^999 x 011   10 n N 0 #com="cs"@recs="batch" /^999 x 011   10 n N 0 #com="tast"@clsi="n" /^999 x 011   10 n N 0 #com="int"@int="n" /^999 x 011   10 n N 0 #com="int"@int="n" /^999 x 011   10 n N 0#com="disp"@disp="n" /^999 x 011   10 n N 0#com="disp"@disp="n" /^999 x 011   10 n G 0 #com="dft"@dft="biblio.item" /^999 x 021   10 n G 0 #com="dft"@dft="biblio.item" /^999 x 0120   10 n G 0#com="no" #dd old system number varftd/MARC tag to @ov_protect trigger 1110101   10 n G10@v_protect="b=V023456789hy(059)y(962)k(970,971)n(972)" 1110101   10 n G10@v_protect="b=V023456789hy(059)y(962)k(970,971)n(972)" 1110101   10 n G10@v_protect="b=V023456789hy(059)y(962)k(970,971)n(972)" 1110101   10 n G10@v_protect="b=V023456789hy(059)y(962)k(970,971)n(972)" 1110101   10 n G10@v_protect="b=V023456789hy(059)y(962)k(970,971)n(972)" 1110101   10 n G10@v_protect="b=V023456789hy(059)y(962)k(970,971)n(972)" 1110101   10 n G10@v_protect="b=V023456789hy(059)y(962)k(970,971)n(972)" 1110101   10 n G10@v_protect="b=V023456789hy(059)y(962)k(970,971)n(972)" 1110101   10 n G10@v_protect="b=V023456789hy(059)y(962)k(970,971)n(972)" 1110101   10 n G10@v_protect="b=V023456789hy(059)y(962)k(970,971)n(972)" 1110101   10 n G10@v_protect="b=V023456789hy(059)y(962)k(970,971)n(972)" 1110101   10 n G10@v_protect="b=V023456789hy(059)y(962)k(970,971)n(972)" 1110101   10 n G10@v_protect="b=V023456789hy(059)y(962)k(970,971)n(972)" 1110101   10 n G10@man="b=" 1110101   10 n G10@man="b=" 1110101   10 n G10@man="b=" 1110101   10 n G10@man="b=" 1110101   10 n G10@man="b=" 1110101   10 n G10@man="b=" 1110101   10 n G10@man="b=" 1110101   10 n G10@man="b=" 1110101   10 n G10@man="b=" 1110101   10 n G10@man="b=" 1110101   10 n G10@man="b=" 1110101   10 n G10@w_protecy, bbrady</pre>                                                                                                    |
| <pre>[[[0]0]   [0]n]G[0]@main="b"<br/>[[[0]0]   [0]n]G[0]@marc="bic"<br/>[[1]0]0]   [0]n]G[0]@marc="bic"<br/>[[1]0]0]   [0]n]G[0]@marg="Bib records will be created"<br/>/^999][m]0]12   [0]n]G[0]@com="ins"@password=""<br/>/^999][x]0]10   [0]n]G[0]@com="recs"@recs="batch"<br/>/^999][x]0]11   [0]n]G[0]@com="clsi"@clsi="n"<br/>/^999][w]0]11   [0]n]N[0]@com="clsi"@clsi="n"<br/>/^999][w]0]11   [0]n]N[0]@com="init"@init="n"<br/>/^999][w]0]11   [0]n]N[0]@com="disp"@disp="n"<br/>/~999][w]0]11   [0]n]G[0]@com="disp"@disp="n"<br/>/~999][w]0]20   [0]n]G[0]@com="dift"@dflt="biblio,item"<br/>/~999][v]0[20]   [0]n]G[0]@com="ow"@ov_tag="o"<br/>[[10]0]   [0]n]G[0]@ov_protect="beV023456789hy(059)y(962)k(970,971)n(972)"<br/>[[10]0]   [0]n]G[0]@pre_map="m2bpre_map."</pre>                                                                                                    |
| <pre>   0 0     0 n G 0 @marc="bic"<br/>  0 0     0 n G 0 @mag="Bib records will be created"<br/>/^999 m00121   0 n G 0 #com="ns"@password=""<br/>/^999 z00101   0 n G 0 #com="ces"@recs="batch"<br/>/^999 z0011   0 n G 0 #com="clsi"@clsi="n"<br/>/^999 w0011   0 n N 0 #com="clsi"@clsi="n"<br/>/^999 w0011   0 n N 0 #com="disp"@disp="n"<br/>/^999 w0011   0 n G 0 #com="disp"@disp="n"<br/>/^999 s00301   0 n G 0 #com="disp"@disp="n"<br/>/^999 s00301   0 n G 0 #com="disp"@disp="n"<br/>/^999 s00301   0 n G 0 #com="dis"@dit="biblio.item"<br/>/^999 s00301   0 n G 0 #com="dit"@dft="biblio.item"<br/>/^999 s00301   0 n G 0 #com="o"<br/>#add cld system number varfld/MARC tag to @ov_protect trigger<br/>1 10101   0 n G 0 @cv_protect="b=V023456789hy(059)y(962)k(970,971)n(972)"<br/>1 10101   0 n G 0 @pre_map="m2bpre_map."<br/>for ongoing cataloging (batch interface)<br/>#pford, 05/2013<br/># Created by Marina Morgan, 18 April 2018.<br/>1 10101   10 n G 0 @pre_map="m2bpre_map."<br/>for ongoing cataloging (batch interface)<br/>#pford, 05/2013<br/># Created by Marina Morgan, 18 April 2018.<br/>1 10101   10 n G 0 @mare="bic"<br/>1 10101   10 n G 0]@mare="bic"<br/>1 10101   10 n G 0]@mare=</pre>                                           |
| <pre>[[[0]0]   [0]n]G]0]@atab="a"<br/>[[[0]0]   [0]n]G]0]@msg="Bib records will be created"<br/>/^999][m]0]12   [0]n]G]0]#com="ins"@password=""<br/>/^999][z]0]10]   [0]n]G]0]#com="ces"@ces="batch"<br/>/^999][z]0]10]   [0]n]G]0]#com="ces"@cest="n"<br/>/^999][w]0]1   [0]n]N]0]#com="cest"@cest="n"<br/>/^999][w]0]1   [0]n]N]0]#com="disp"@disp="n"<br/>/^999][s]0]30]   [0]n]G]0]#com="disp"@disp="n"<br/>/^999][s]0]30]   [0]n]G]0]#com="disp"@disp="n"<br/>/^999][s]0]30]   [0]n]G]0]#com="disp"@disp="n"<br/>/^999][s]0]20]   [0]n]G]0]#com="disp"@disp="n"<br/>/^999][s]0]20]   [0]n]G]0]#com="disp"@disp="n"<br/>/^999][s]0]20]   [0]n]G]0]#com="disp"@disp="o"<br/>[][0]0]   [0]n]G]0]@ov_action="o"<br/>#add old system number varfid/MARC tag to @ov_protect trigger<br/>[][0]0]   [0]n]G]0]@ov_protect="b=V023456789hy(059)y(962)k(970,971)n(972)"<br/>[][0]0]   [0]n]G]0]@holdsymb=""<br/>#l[[0]0]   [0]n]G]0]@holdsymb=""<br/>#l[[0]0]   [0]n]G]0]@holdsymb=""<br/>#l[[0]0]   [0]n]G]0]@holdsymb=""<br/>#l[[0]0]   [0]n]G]0]@holdsymb=""<br/>#l[[0]0]   [0]n]G]0]@holdsymb=""<br/>#l[[0]0]   [0]n]G]0]@holdsymb=""<br/>#l[[0]0]   [0]n]G]0]@mace="bic"<br/>ill0[0]   [0]n]G]0]@mace="bic"<br/>ill0[0]   [0]n]G]0</pre>                                         |
| <pre>   0 0     0 n G 0 @msg="Bib records will be created" /^999 m 0 12     0 n G 0 #com="ins"@password="" /^999 z 0 10     0 n G 0 #com="cls1"@cls1="n" /^999 x 0 1     0 n N 0 #com="test"@test="n" /^999 v 0 1     0 n N 0 #com="init"@tint="n" /^999 v 0 1     0 n N 0 #com="init"@tint="n" /^999 s 0 30     0 n G 0 #com="disp"@disp="n" /^999 s 0 30     0 n G 0 #com="disp"@disp="n" /^999 s 0 30     0 n G 0 #com="dist"@test="n" /^999 s 0 20     0 n G 0 #com="dist"@test="n" /^999 s 0 20     0 n G 0 #com="dist"@test="n" /^999 s 0 20     0 n G 0 #com="dist"@test="n" /^999 s 0 20     0 n G 0 #com="dist"@test="n" /*999 s 0 20     0 n G 0 #com="dist"@test="n" /*999 s 0 20     0 n G 0 #com="ow"@ov_tag="o"   0 0     0 n G 0@test="so" #add old system number varfid/MARC tag to @ov_protect trigger   0 0     0 n G 0 @test="so" #dd old system number varfid/MARC tag to @ov_protect trigger   0 0     0 n G 0 @test="so" #for ongoing cataloging (batch interface) #pford, 05/2013 # Created by Marina Morgan, 18 April 2018.   0 0     0 n G 0 @mare="bic"   10 0     0 n G 0 @mare="bic"   10 0     0 n G 0 @mare="bic"   10 0     0 n G 0 @mare="bic"   10 0     0 n G 0 @mare="bic"   10 0     0 n G 0 @mare="bic"   10 0     0 n G 0 @mare="bic"   10 0     0 n G 0 @mare="bic" #for ongoing cataloging (batch interface) #ford, 05/2013 # Created by Marina Morgan, 18 April 2018.   10 0     0 n G 0 @mare="bic"   10 0     0 n G 0 @mare="bic"   10 0     0 n G 0 #mare="bic"   10 0     0 n G 0 #mare="bic""   10 0     0 n G 0 #mare="bic""   10 0     0 n G 0 #mare="bic""   </pre>                                                                                                    |
| <pre>/^999 m 0 12     0 n G 0 #com="ins"@password="" /^999 z 0 10     0 n G 0 #com="recs"@recs="batch" /^999 x 0 1    10 n G 0 #com="clsi"@clsi="n" /^999 w 0 1    10 n N 0 #com="int"@test="n" /^999 v 0 1    10 n N 0 #com="init"@init="n" /^999 v 0 1    10 n N 0 #com="init"@init="n" /^999 s 0 30    10 n G 0 #com="inj"@itsmprefix="" /^999 s 0 30    10 n G 0 #com="inj"@itsmprefix="" /^999 s 0 30    10 n G 0 #com="inj"@itsmprefix="" /^999 s 0 30    10 n G 0 #com="inj"@itsmprefix="" /^999 s 0 20    10 n G 0#com="inj"@itsmprefix="" /^999 s 0 20    10 n G 0#com="out"@ov_tag="o" 1 00    0 n G 0@v_action="o" #add old system number varfld/MARC tag to @ov_protect trigger 1 10 0    0 n G 0@v_protect="b=V023456789hy(059)y(962)k(970,971)n(972)" 1 10 0    0 n G 0@pre_map="m2bpre_map." #for ongoing cataloging (batch interface) #pford, 05/2013 # Created by Marina Morgan, 18 April 2018.</pre>                                                                                                    |
| <pre>/^999 z 0 10     0 n G 0 #com="recs"@recs="batch"<br/>/^999 x 0 1     0 n G 0 #com="clsi"@clsi="n"<br/>/^999 w 0 1     0 n N 0 #com="test"@test="n"<br/>/^999 w 0 1     0 n N 0 #com="init"@init="n"<br/>/^999 w 0 1     0 n G 0 #com="disp"@disp="n"<br/>/*999 w 0 0 20     0 n G 0 #com="dflt"@dflt="biblio,item"<br/>/*999 v 0 0 20     0 n G 0 #com="or"@ov_tag="o"<br/>  0 0     0 n G 0 @v_action="o"<br/>#add old system number varfld/MARC tag to @ov_protect trigger<br/>  0 0     0 n G 0 @v_protect="b=V023456789hy(059)y(962)k(970,971)n(972)"<br/>  0 0     0 n G 0 @pre_map="m2bpre_map."<br/>#II 0 0     0 n G 0 @pre_map="m2bpre_map."<br/>#II 0 0     0 n G 0 @pre_map="m2bpre_map."<br/>#II 0 0     0 n G 0 @pre_map="m2bpre_map."<br/>#II 0 0     0 n G 0 @mata="bit = toords to overlay"<br/>  0 0     0 n G 0 @mata="a"<br/>  10 0     0 n G 0 @mata="a"<br/>  10 0  </pre>                             |
| <pre>/^999  x 0 1     0 n G 0 #com="clsi"@clsi="n"<br/>/^999  w 0 1     0 n N 0 #com="test"@test="n"<br/>/^999  v 0 1     0 n N 0 #com="init"@init="n"<br/>/^999  v 0 20     0 n G 0 #com="disp"@disp="n"<br/>/^999  v 0 20     0 n G 0 #com="dft"@dft="biblio,item"<br/>/^999  t 0 20     0 n G 0 #com="ov"@ov_tag="o"<br/>  0 0     0 n G 0 @ov_action="o"<br/>#add old system number varfld/MARC tag to @ov_protect trigger<br/>  0 0     0 n G 0 @ov_protect="b=V023456789hy(059)y(962)k(970,971)n(972)"<br/>  0 0     0 n G 0 @holdsymb=""<br/>#  0 0     0 n G 0 @pre_map="m2bpre_map."<br/>#for ongoing cataloging (batch interface)<br/>#pford, 05/2013<br/># Created by Marina Morgan, 18 April 2018.<br/>  10 0    0 n G 0 @narc="bic"<br/>  10 0    0 n G 0 @narc="bic"<br/>  10 0    0 n G 0 @arc="bic"<br/>  10 0    0 n G 0 @arc="bic"</pre>                                                                                                    |
| <pre>/^999  w 0 1     0 n N 0 #com="test"@test="n"<br/>/^999  v 0 1     0 n N 0 #com="init"@init="n"<br/>/^999  u 0 1     0 n N 0 #com="disp"@disp="n"<br/>/^999  s 0 30     0 n G 0 #com="dflt"@dflt="biblio,item"<br/>/^999  t 0 20     0 n G 0 #com="ou"@ov_tag="o"<br/>  0 0     0 n G 0 @ov_action="o"<br/>#add old system number varfld/MARC tag to @ov_protect trigger<br/>  0 0     0 n G 0 @ov_protect="b=V023456789hy(059)y(962)k(970,971)n(972)"<br/>  0 0     0 n G 0 @holdsymb=""<br/>#1  0 0     0 n G 0 @pre_map="m2bpre_map."<br/>#for ongoing cataloging (batch interface)<br/>#pford, 05/2013<br/># Created by Marina Morgan, 18 April 2018.<br/>  10 0     0 n G 0 @inin="bic"<br/>  10 0     0 n G 0 @inin="bic"<br/>  10 0     0 n G 0 @inin="bic</pre>                             |
| <pre>/^999  v 0 1     0 n N 0 #com="init"@init="n"<br/>/^999  u 0 1     0 n N 0 #com="disp"@disp="n"<br/>/^999  s 0 30     0 n G 0 #com="dist"@dist=""<br/>/^999  0 20     0 n G 0 #com="dflt"@dflt="biblio,item"<br/>/^999  t 0 20     0 n G 0 #com="ov"@ov_tag="o"<br/>  0 0     0 n G 0@ov_action="o"<br/>#add old system number varfld/MARC tag to @ov_protect trigger<br/>  0 0     0 n G 0@v_protect="b=V023456789hy(059)y(962)k(970,971)n(972)"<br/>  0 0     0 n G 0@pre_map="m2bpre_map."<br/>#  0 0     0 n G 0@pre_map="m2bpre_map."<br/>#  0 0     0 n G 0@pre_map="m2bpre_map."<br/>#  0 0     0 n G 0@pre_map="m2bpre_map."<br/>#  0 0     0 n G 0@main="b"<br/>  100     0 n G 0@main="b"<br/>  100    10 n</pre> |
| <pre>/^999  u 0 1     0 n N 0 #com="disp"@disp="n"<br/>/^999  s 0 30     0 n G 0 #com="ip"@itemprefix=""<br/>/^999  0 0 20     0 n G 0 #com="dflt"@dflt="biblio,item"<br/>/^999  t 0 20     0 n G 0 #com="ov"@ov_tag="o"<br/>  10 0     0 n G 0 @ov_action="o"<br/>#add old system number varfld/MARC tag to @ov_protect trigger<br/>  10 0     0 n G 0 @ov_protect="b=V023456789hy(059)y(962)k(970,971)n(972)"<br/>  10 0     0 n G 0 @boldsymb=""<br/>#  0 0     0 n G 0 @pre_map="m2bpre_map."<br/>#[for ongoing cataloging (batch interface)<br/>#pford, 05/2013<br/># Created by Marina Morgan, 18 April 2018.<br/>  10 0     0 n G 0 @marc="bic"<br/>  10 0     0 n G 0 @marc="bic"<br/>  10 0     0 n G 0 @atab="a"<br/>  10 0     0 n G 0 @atab="a"<br/>  10 0     0 n G 0 @atab="a"<br/>  10 0     0 n G 0 @marc="bic"<br/>  10 0     0 n G 0 @atab="a"<br/>  10 0     0 n G 0 @marc="bic"<br/>  10 0     0 n G 0 @marc="bic"<br/>  10 0    10  </pre>                         |
| <pre>/^999  s 0 30     0 n G 0 #com="ip"@itemprefix="" /^999  0 0 20     0 n G 0 #com="dflt"@dflt="biblio,item" /^999  1 0 20     0 n G 0 #com="ov"@ov_tag="o"   0 0     0 n G 0 @ov_action="o" #add old system number varfld/MARC tag to @ov_protect trigger   0 0     0 n G 0 @ov_protect="b=V023456789hy(059)y(962)k(970,971)n(972)"   0 0     0 n G 0 @holdsymb="" #  0 0     0 n G 0 @pre_map="m2bpre_map."  for ongoing cataloging (batch interface) #pford, 05/2013 f Created by Marina Morgan, 18 April 2018.   0 0     0 n G 0 @mare="bic"   10 0     0 n G 0 @mare="bic"   10 0     0 n G 0 @mare="</pre>                                                                                                    |
| <pre>/^999  0 0 20     0 n G 0 #com="dflt"@dflt="biblio,item"<br/>/^999  t 0 20     0 n G 0 #com="ov"@ov_tag="o"<br/>  0 0     0 n G 0 @ov_action="o"<br/>#add old system number varfld/MARC tag to @ov_protect trigger<br/>  0 0     0 n G 0 @ov_protect="b=V023456789hy(059) y(962) k(970,971) n(972)"<br/>  0 0     0 n G 0 @holdsymb=""<br/>#  0 0     0 n G 0 @pre_map="m2bpre_map."<br/>#[0]0     0 n G 0 @pre_map="m2bpre_map."<br/>#for ongoing cataloging (batch interface)<br/>#pford, 05/2013<br/># Created by Marina Morgan, 18 April 2018.<br/>  0 0     0 n G 0 @mare="bic"<br/>  0 0     0 n G 0 @mare="bic"<br/>  10 0     0 n G 0 @mare="bic"<br/>  10 0     0 n G 0 @mare="bic"<br/>  10 0     0 n G 0 @mare="bic"<br/>  10 0     0 n G 0 @mare="bic"<br/>  10 0     0 n G 0 @mare="bic"<br/>  10 0     0 n G 0 @mare="bic"<br/>  10 0    0 n G 0 @mare="bic"<br/>  10 0    0 n G 0 @mare="bic"</pre>                                                                      |
| <pre>/^999  t 0 20     0 n G 0 #com="ov"@ov_tag="o"<br/>   0 0     0 n G 0 @ov_action="o"<br/>#add old system number varfld/MARC tag to @ov_protect trigger<br/>   0 0     0 n G 0 @ov_protect="b=V023456789hy(059)y(962)k(970,971)n(972)"<br/>   0 0     0 n G 0 @holdsymb=""<br/>#   0 0     0 n G 0 @pre_map="m2bpre_map."<br/>#  0 0     0 n G 0 @pre_map="m2bpre_map."<br/>#for ongoing cataloging (batch interface)<br/>#pford, 05/2013<br/># Created by Marina Morgan, 18 April 2018.<br/>  10 0     0 n G 0 @mare="bic"<br/>  10 0     0 n G 0 @mare="bic"<br/>  10 0    0 n G 0 @mare="bic"<br/>  10 0    0 n G 0 @mare="bic"<br/>  10 0 0    0 n G 0 @mare="bic"<br/>  10 0 0  10 n G 0 @mare="</pre>                 |
| <pre>   0 0     0 n G 0 @ov_action="o" #add old system number varfld/MARC tag to @ov_protect trigger   0 0    0 n G 0 @ov_protect="b=V023456789hy(059)y(962)k(970,971)n(972)"   0 0    0 n G 0 @holdsymb="" #  0 0    0 n G 0 @pre_map="m2bpre_map."  for ongoing cataloging (batch interface) #pford, 05/2013 # Created by Marina Morgan, 18 April 2018.   0 0    0 n G 0 @main="bi   10 0    0 n G 0 @main="bic"   10 0    0 n G 0 @mag="Bib records to overlay"   0 0    0 n G 0 #sg="Bib records to overlay" /^999  m 0 12    0 n G 0 #com="ins"@password="" # Set to batchcopy, mbrady, 18 April 2018:</pre>                                                                                                    |
| <pre>#add old system number varfld/MARC tag to @ov_protect trigger<br/>   0 0     0 n G 0 @ov_protect="b=V023456789hy(059)y(962)k(970,971)n(972)"<br/>   0 0     0 n G 0 @holdsymb=""<br/>#  0 0     0 n G 0 @pre_map="m2bpre_map."<br/>#for ongoing cataloging (batch interface)<br/>#pford, 05/2013<br/># Created by Marina Morgan, 18 April 2018.<br/>  10 0     0 n G 0 @mare="bic"<br/>  10 0     0 n G 0 @mare="bic"<br/>  10 0     0 n G 0 @mare="bic"<br/>  10 0     0 n G 0 @mare="bic"<br/>  10 0     0 n G 0 @mare="bic"<br/>  10 0     0 n G 0 @mare="bic"<br/>  10 0     0 n G 0 @mare="bic"<br/>  10 0     0 n G 0 @mare="bic"<br/>  10 0     0 n G 0 @mare="bic"<br/>  10 0     0 n G 0 @mare="bic"<br/>  10 0     0 n G 0 @mare="bic"<br/>  10 0    0 n G 0 @mare="bic"<br/>  10 0 0    0 n G 0 @mare="bic"<br/>  10 0 0  0 0 @mare="bic"<br/>  10 0 0  0 0 @mare="bic"<br/>  10 0 0  0 0 @mare="bic"<br/>  10 0 0  0 @mare</pre>          |
| <pre>   0 0     0 n G 0 @ov_protect="b=V023456789hy(059)y(962)k(970,971)n(972)"   0 0    0 n G 0 @holdsymb="" # 0 0    0 n G 0 @pre_map="m2bpre_map." #for ongoing cataloging (batch interface) #pford, 05/2013 # Created by Marina Morgan, 18 April 2018.   10 0    0 n G 0 @main="b"   10 0    0 n G 0 @main="b"   10 0    0 n G 0 @marc="bic"   10 0    0 n G 0 @marc="bic"   10 0    0 n G 0 @mag="Bib records to overlay" /^999  m 0 12    0 n G 0 #com="ins"@password="" # Set to batchcopy, mbrady, 18 April 2018:</pre>                                                                                                    |
| <pre>   0 0     0 n G 0 @holdsymb="" #  0 0     0 n G 0 @pre_map="m2bpre_map."  #for ongoing cataloging (batch interface) #pford, 05/2013 # Created by Marina Morgan, 18 April 2018.   0 0    0 n G 0 @main="b"   0 0    0 n G 0 @marc="bic"   0 0    0 n G 0 @marc="bic"   0 0    0 n G 0 @atab="a"   0 0    0 n G 0 @msg="Bib records to overlay" /^999  m 0 12    0 n G 0 #com="ins"@password="" # Set to batchcopy, mbrady, 18 April 2018:</pre>                                                                                                    |
| <pre>#   0 0     0 n G 0 @pre_map="m2bpre_map."  #for ongoing cataloging (batch interface) #pford, 05/2013 # Created by Marina Morgan, 18 April 2018.   10 0     0 n G 0 @main="b"   10 0     0 n G 0 @main="bi"   10 0     0 n G 0 @mare="bic"   10 0     0 n G 0 @mag="Bib records to overlay" /^999 m 0 12     0 n G 0 #com="ins"@password="" # Set to batchcopy, mbrady, 18 April 2018:</pre>                                                                                                    |
| <pre>#for ongoing cataloging (batch interface) #pford, 05/2013 # Created by Marina Morgan, 18 April 2018.    0 0     0 n G 0 @main="b"    0 0     0 n G 0 @marc="bic"    0 0     0 n G 0 @atab="a"    0 0     0 n G 0 @msg="Bib records to overlay" /^999  m 0 12     0 n G 0 #com="ins"@password="" # Set to batchcopy, mbrady, 18 April 2018:</pre>                                                                                                    |
| <pre>#pford, 05/2013 # Created by Marina Morgan, 18 April 2018.    0 0     0 n G 0 @main="b"    0 0     0 n G 0 @marc="bic"    0 0     0 n G 0 @atab="a"    0 0     0 n G 0 @msg="Bib records to overlay" /^999  m 0 12     0 n G 0 #com="ins"@password="" # Set to batchcopy, mbrady, 18 April 2018:</pre>                                                                                                    |
| <pre>#pford, 05/2013 # Created by Marina Morgan, 18 April 2018.    0 0     0 n G 0 @main="b"    0 0     0 n G 0 @marc="bic"    0 0     0 n G 0 @atab="a"    0 0     0 n G 0 @msg="Bib records to overlay" /^999  m 0 12     0 n G 0 #com="ins"@password="" # Set to batchcopy, mbrady, 18 April 2018:</pre>                                                                                                    |
| <pre># Created by Marina Morgan, 18 April 2018.<br/>   0 0     0 n G 0 @main="b"<br/>   0 0     0 n G 0 @marc="bic"<br/>   0 0     0 n G 0 @atab="a"<br/>   0 0     0 n G 0 @msg="Bib records to overlay"<br/>/^999  m 0 12     0 n G 0 #com="ins"@password=""<br/># Set to batchcopy, mbrady, 18 April 2018:</pre>                                                                                                    |
| 0 0     0 n G 0 @marc="bic"<br>   0 0     0 n G 0 @atab="a"<br>   0 0     0 n G 0 @msg="Bib records to overlay"<br>/^999  m 0 12     0 n G 0 #com="ins"@password=""<br># Set to batchcopy, mbrady, 18 April 2018:                                                                                                    |
| 0 0     0 n G 0 @atab="a"<br>   0 0     0 n G 0 @msg="Bib records to overlay"<br>/^999  m 0 12     0 n G 0 #com="ins"@password=""<br># Set to batchcopy, mbrady, 18 April 2018:                                                                                                    |
| <pre>   0 0     0 n G 0 @msg="Bib records to overlay" /^999  m 0 12     0 n G 0 #com="ins"@password="" # Set to batchcopy, mbrady, 18 April 2018:</pre>                                                                                                    |
| # Set to batchcopy, mbrady, 18 April 2018:                                                                                                    |
|                                                                                                    |
|                                                                                                    |
| /^999  x 0 1     0 n G 0 #com="clsi"@clsi="n"                                                                                                    |
| /^999  w 0 1     0 n N 0 #com="test"@test="n"                                                                                                    |
| /^999  v 0 1     0 n N 0 #com="init"@init="n"<br>/^999  u 0 1     0 n N 0 #com="disp"@disp="n"                                                                                                    |
| /~999  u 0 1     0 n N 0 #com="disp"@disp="n"<br>/^999  s 0 30     0 n G 0 #com="ip"@itemprefix=""                                                                                                    |
|                                                                                                    |
| /^999  0 0 20     0 n G 0 #com="dflt"@dflt="biblio,item"                                                                                                    |
| /^999  0 0 20     0 n G 0 #com="dflt"@dflt="biblio,item"<br>/^999  t 0 20     0 n G 0 #com="ov"@ov_tag="o"<br>   0 0     0 n G 0 @ov action="d"                                                                                                    |

Assessing data quality for scalability and ongoing improvement is a continuous process. The post-migration data cleanup involved using Create Lists, Global and Rapid Updates, as well as creating a new loading table to include specific commands such as overlaying fields in existing records with data from incoming records.

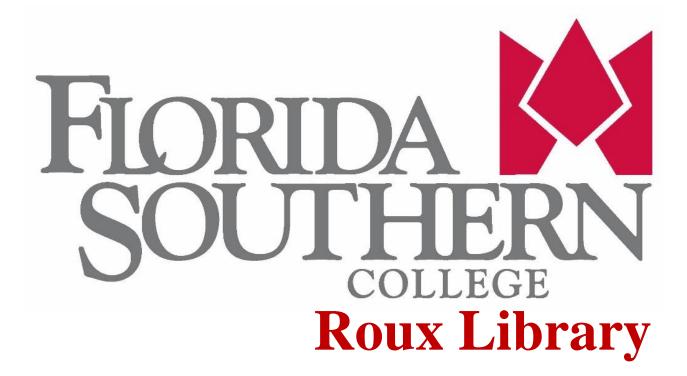

# LOCAL LOAD PROFILE

• overlay fields in existing records with data from incoming records

• create attached records using data in specified fields of incoming records

• retain specific fields and subfields in the incoming record

• map MARC tags in the incoming record to MARC tags that are loaded into

• specify the default values to insert into the record during load if the incoming record contains no data for one or more fixed-length fields

Example of @ov\_action global variable function edit

### CONCLUSION